# **Foreman - Bug #16475**

# **Provisioning fails when proxy is not updated**

09/07/2016 02:04 PM - Ohad Levy

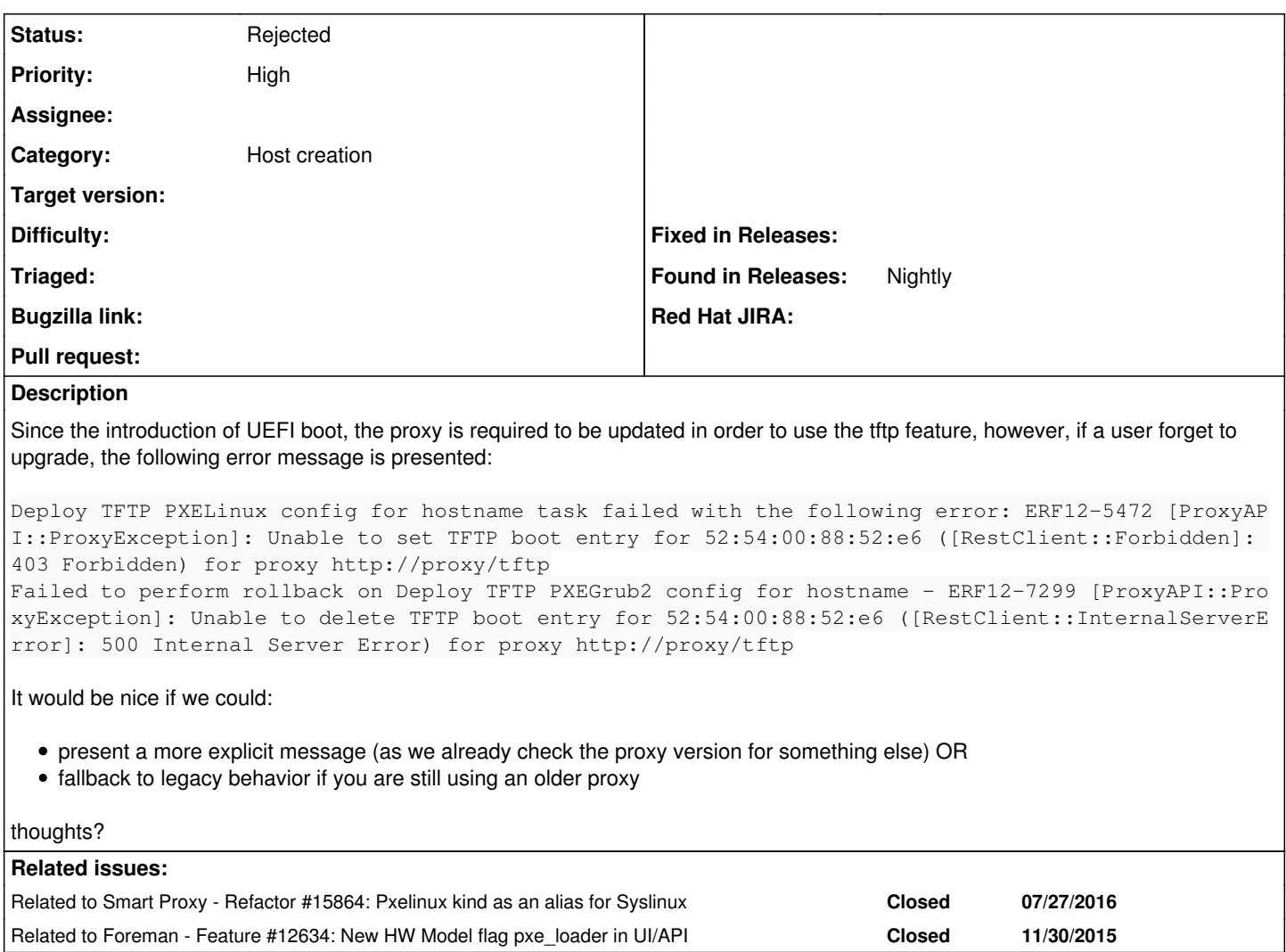

## **History**

## **#1 - 09/07/2016 03:08 PM - Lukas Zapletal**

By updating you mean upgrading the instance? We don't have an installer patch merged, upgrade should do it (there is a migration as well).

WORKAROUND: mkdir -p /var/lib/tftproot/{grub,grub2} (this is for redhats, different paths on Debian/Ubuntu systems)

#### **#2 - 09/08/2016 03:03 AM - Dominic Cleal**

*- translation missing: en.field\_release set to 160*

Please also provide the proxy logs, it's unclear from the error what the cause of the failure is.

#### **#3 - 09/08/2016 11:42 AM - Ohad Levy**

sorry, the proxy error is:

E, [2016-09-07T18:44:59.405187 #3815] ERROR -- : Unrecognized pxeboot config type: PXELinux

# **#4 - 09/09/2016 06:44 AM - Dominic Cleal**

*- Related to Refactor #15864: Pxelinux kind as an alias for Syslinux added*

## **#5 - 09/09/2016 06:44 AM - Dominic Cleal**

*- Related to Feature #12634: New HW Model flag pxe\_loader in UI/API added*

## **#6 - 09/14/2016 07:18 AM - Lukas Zapletal**

*- Priority changed from Normal to High*

*- Target version set to 1.5.2*

## **#7 - 09/21/2016 07:09 PM - Brandon Weeks**

NameError - uninitialized constant Proxy::TFTP::Pxegrub2: /usr/share/foreman-proxy/modules/tftp/tftp\_api.rb:18:in `const\_get' /usr/share/foreman-proxy/modules/tftp/tftp\_api.rb:18:in `instantiate' /usr/share/foreman-proxy/modules/tftp/tftp\_api.rb:26:in `delete' /usr/share/foreman-proxy/modules/tftp/tftp\_api.rb:53:in `DELETE /:variant/:mac' /usr/lib/ruby/gems/1.8/gems/sinatra-1.0/lib/sinatra/base.rb:863:in `call' /usr/lib/ruby/gems/1.8/gems/sinatra-1.0/lib/sinatra/base.rb:863:in `route' /usr/lib/ruby/gems/1.8/gems/sinatra-1.0/lib/sinatra/base.rb:521:in `instance\_eval' /usr/lib/ruby/gems/1.8/gems/sinatra-1.0/lib/sinatra/base.rb:521:in `route\_eval' /usr/lib/ruby/gems/1.8/gems/sinatra-1.0/lib/sinatra/base.rb:500:in `route!' /usr/lib/ruby/gems/1.8/gems/sinatra-1.0/lib/sinatra/base.rb:497:in `catch' /usr/lib/ruby/gems/1.8/gems/sinatra-1.0/lib/sinatra/base.rb:497:in `route!' /usr/lib/ruby/gems/1.8/gems/sinatra-1.0/lib/sinatra/base.rb:476:in `each' /usr/lib/ruby/gems/1.8/gems/sinatra-1.0/lib/sinatra/base.rb:476:in `route!' /usr/lib/ruby/gems/1.8/gems/sinatra-1.0/lib/sinatra/base.rb:601:in `dispatch!' /usr/lib/ruby/gems/1.8/gems/sinatra-1.0/lib/sinatra/base.rb:411:in `call!' /usr/lib/ruby/gems/1.8/gems/sinatra-1.0/lib/sinatra/base.rb:566:in `instance\_eval' /usr/lib/ruby/gems/1.8/gems/sinatra-1.0/lib/sinatra/base.rb:566:in `invoke' /usr/lib/ruby/gems/1.8/gems/sinatra-1.0/lib/sinatra/base.rb:566:in `catch' /usr/lib/ruby/gems/1.8/gems/sinatra-1.0/lib/sinatra/base.rb:566:in `invoke' /usr/lib/ruby/gems/1.8/gems/sinatra-1.0/lib/sinatra/base.rb:411:in `call!' /usr/lib/ruby/gems/1.8/gems/sinatra-1.0/lib/sinatra/base.rb:399:in `call' /usr/lib/ruby/gems/1.8/gems/rack-1.1.0/lib/rack/commonlogger.rb:18:in `call' /usr/share/foreman-proxy/lib/proxy/log.rb:63:in `call' /usr/lib/ruby/gems/1.8/gems/rack-1.1.0/lib/rack/showexceptions.rb:24:in `call' /usr/lib/ruby/gems/1.8/gems/sinatra-1.0/lib/sinatra/base.rb:979:in `call' /usr/lib/ruby/gems/1.8/gems/sinatra-1.0/lib/sinatra/base.rb:1005:in `synchronize' /usr/lib/ruby/gems/1.8/gems/sinatra-1.0/lib/sinatra/base.rb:979:in `call' /usr/lib/ruby/gems/1.8/gems/rack-1.1.0/lib/rack/urlmap.rb:47:in `call' /usr/lib/ruby/gems/1.8/gems/rack-1.1.0/lib/rack/urlmap.rb:41:in `each' /usr/lib/ruby/gems/1.8/gems/rack-1.1.0/lib/rack/urlmap.rb:41:in `call' /usr/lib/ruby/gems/1.8/gems/rack-1.1.0/lib/rack/builder.rb:77:in `call' /usr/lib/ruby/gems/1.8/gems/rack-1.1.0/lib/rack/content\_length.rb:13:in `call' /usr/lib/ruby/gems/1.8/gems/rack-1.1.0/lib/rack/handler/webrick.rb:48:in `service' /usr/lib/ruby/1.8/webrick/httpserver.rb:104:in `service' /usr/lib/ruby/1.8/webrick/httpserver.rb:65:in `run' /usr/lib/ruby/1.8/webrick/server.rb:173:in `start\_thread' /usr/lib/ruby/1.8/webrick/server.rb:162:in `start' /usr/lib/ruby/1.8/webrick/server.rb:162:in `start\_thread' /usr/lib/ruby/1.8/webrick/server.rb:95:in `start' /usr/lib/ruby/1.8/webrick/server.rb:92:in `each' /usr/lib/ruby/1.8/webrick/server.rb:92:in `start' /usr/lib/ruby/1.8/webrick/server.rb:23:in `start' /usr/lib/ruby/1.8/webrick/server.rb:82:in `start' /usr/share/foreman-proxy/lib/launcher.rb:134:in `launch' /usr/share/foreman-proxy/lib/launcher.rb:134:in `initialize' /usr/share/foreman-proxy/lib/launcher.rb:134:in `new' /usr/share/foreman-proxy/lib/launcher.rb:134:in `launch' /usr/share/foreman-proxy/bin/smart-proxy:6 NameError: uninitialized constant Proxy::TFTP::Pxegrub2 /usr/share/foreman-proxy/modules/tftp/tftp\_api.rb:18:in `const\_get' /usr/share/foreman-proxy/modules/tftp/tftp\_api.rb:18:in `instantiate' /usr/share/foreman-proxy/modules/tftp/tftp\_api.rb:26:in `delete' /usr/share/foreman-proxy/modules/tftp/tftp\_api.rb:53:in `DELETE /:variant/:mac' /usr/lib/ruby/gems/1.8/gems/sinatra-1.0/lib/sinatra/base.rb:863:in `call' /usr/lib/ruby/gems/1.8/gems/sinatra-1.0/lib/sinatra/base.rb:863:in `route' /usr/lib/ruby/gems/1.8/gems/sinatra-1.0/lib/sinatra/base.rb:521:in `instance\_eval' /usr/lib/ruby/gems/1.8/gems/sinatra-1.0/lib/sinatra/base.rb:521:in `route\_eval' /usr/lib/ruby/gems/1.8/gems/sinatra-1.0/lib/sinatra/base.rb:500:in `route!' /usr/lib/ruby/gems/1.8/gems/sinatra-1.0/lib/sinatra/base.rb:497:in `catch' /usr/lib/ruby/gems/1.8/gems/sinatra-1.0/lib/sinatra/base.rb:497:in `route!' /usr/lib/ruby/gems/1.8/gems/sinatra-1.0/lib/sinatra/base.rb:476:in `each' /usr/lib/ruby/gems/1.8/gems/sinatra-1.0/lib/sinatra/base.rb:476:in `route!' /usr/lib/ruby/gems/1.8/gems/sinatra-1.0/lib/sinatra/base.rb:601:in `dispatch!' /usr/lib/ruby/gems/1.8/gems/sinatra-1.0/lib/sinatra/base.rb:411:in `call!' /usr/lib/ruby/gems/1.8/gems/sinatra-1.0/lib/sinatra/base.rb:566:in `instance\_eval' /usr/lib/ruby/gems/1.8/gems/sinatra-1.0/lib/sinatra/base.rb:566:in `invoke' /usr/lib/ruby/gems/1.8/gems/sinatra-1.0/lib/sinatra/base.rb:566:in `catch'

 /usr/lib/ruby/gems/1.8/gems/sinatra-1.0/lib/sinatra/base.rb:566:in `invoke' /usr/lib/ruby/gems/1.8/gems/sinatra-1.0/lib/sinatra/base.rb:411:in `call!' /usr/lib/ruby/gems/1.8/gems/sinatra-1.0/lib/sinatra/base.rb:399:in `call' /usr/lib/ruby/gems/1.8/gems/rack-1.1.0/lib/rack/commonlogger.rb:18:in `call' /usr/share/foreman-proxy/lib/proxy/log.rb:63:in `call' /usr/lib/ruby/gems/1.8/gems/rack-1.1.0/lib/rack/showexceptions.rb:24:in `call' /usr/lib/ruby/gems/1.8/gems/sinatra-1.0/lib/sinatra/base.rb:979:in `call' /usr/lib/ruby/gems/1.8/gems/sinatra-1.0/lib/sinatra/base.rb:1005:in `synchronize' /usr/lib/ruby/gems/1.8/gems/sinatra-1.0/lib/sinatra/base.rb:979:in `call' /usr/lib/ruby/gems/1.8/gems/rack-1.1.0/lib/rack/urlmap.rb:47:in `call' /usr/lib/ruby/gems/1.8/gems/rack-1.1.0/lib/rack/urlmap.rb:41:in `each' /usr/lib/ruby/gems/1.8/gems/rack-1.1.0/lib/rack/urlmap.rb:41:in `call' /usr/lib/ruby/gems/1.8/gems/rack-1.1.0/lib/rack/builder.rb:77:in `call' /usr/lib/ruby/gems/1.8/gems/rack-1.1.0/lib/rack/content\_length.rb:13:in `call' /usr/lib/ruby/gems/1.8/gems/rack-1.1.0/lib/rack/handler/webrick.rb:48:in `service' /usr/lib/ruby/1.8/webrick/httpserver.rb:104:in `service' /usr/lib/ruby/1.8/webrick/httpserver.rb:65:in `run' /usr/lib/ruby/1.8/webrick/server.rb:173:in `start\_thread' /usr/lib/ruby/1.8/webrick/server.rb:162:in `start' /usr/lib/ruby/1.8/webrick/server.rb:162:in `start\_thread' /usr/lib/ruby/1.8/webrick/server.rb:95:in `start' /usr/lib/ruby/1.8/webrick/server.rb:92:in `each' /usr/lib/ruby/1.8/webrick/server.rb:92:in `start' /usr/lib/ruby/1.8/webrick/server.rb:23:in `start' /usr/lib/ruby/1.8/webrick/server.rb:82:in `start' /usr/share/foreman-proxy/lib/launcher.rb:134:in `launch' /usr/share/foreman-proxy/lib/launcher.rb:134:in `initialize' /usr/share/foreman-proxy/lib/launcher.rb:134:in `new' /usr/share/foreman-proxy/lib/launcher.rb:134:in `launch' /usr/share/foreman-proxy/bin/smart-proxy:6 foreman.example.com - - [21/Sep/2016:19:06:29 EDT] "DELETE /tftp/PXEGrub2/00:00:00:00:00 HTTP/1.1" 500 173598 - -> /tftp/PXEGrub2/00:00:00:00:00

#### **#8 - 10/05/2016 05:56 AM - Dominic Cleal**

*- translation missing: en.field\_release changed from 160 to 190*

#### **#9 - 10/12/2016 04:14 AM - Lukas Zapletal**

*- Assignee set to Lukas Zapletal*

#### **#10 - 10/25/2016 04:13 AM - Dominic Cleal**

*- translation missing: en.field\_release changed from 190 to 203*

#### **#11 - 11/25/2016 03:46 AM - Dominic Cleal**

*- translation missing: en.field\_release changed from 203 to 207*

#### **#12 - 11/25/2016 04:42 AM - Lukas Zapletal**

Dom, do I understand correctly that keeping the release flag set means you expect me to fix this for 1.13? I can prioritize if needed.

#### **#13 - 11/25/2016 04:47 AM - Dominic Cleal**

Yes, because it was filed as a regression versus the previous release. Please don't set assignee if you're not actually working on it.

## **#14 - 12/05/2016 10:11 AM - Lukas Zapletal**

*- Assignee deleted (Lukas Zapletal)*

Yeah sorry, I was hoping to pick it up from my queue soon, but I forgot I have on-call duty. No chance of pushing this through short term.

#### **#15 - 12/20/2016 04:27 AM - Dominic Cleal**

- *Status changed from New to Rejected*
- *Target version deleted (1.5.2)*
- *translation missing: en.field\_release deleted (207)*

Closing as this hasn't been fixed in time for the 1.13.x series, and it's of limited use after that - re-open if you are fixing it.

## **#16 - 04/18/2017 01:58 AM - Julien Pivotto**

We have hit that bug, because ur proxies are on EL6, and we moved our foreman master to 1.14.3.

Applying the patch<https://patch-diff.githubusercontent.com/raw/theforeman/smart-proxy/pull/443.patch>to our proxies did the trick.

EDIT: Was not enough. We upgraded to 1.13.2 using katello-foreman rebuild for el6.

## **#17 - 04/18/2017 05:33 AM - Simon Leinen**

We're also hitting that bug. Our Foreman has been upgraded to 1.13.4, but some of our proxies are on switches running Cumulus Linux 2.5.3, so we need Debian "wheezy" packages, which only support up to 1.11.

Does anyone make wheezy packages for foreman-proxy anymore? From Julien's comment today I gather that there are EL6 packages somewhere, which makes me hopeful that I don't have to build those packages myself...

We could fix this by upgrading our switches to Cumulus 3.2, which is based on Debian jessie, but that's a bit risky and time-consuming so I'd like to procrastinate that some more.

## **#18 - 04/18/2017 07:23 AM - Simon Leinen**

Simon Leinen wrote:

We're also hitting that bug. Our Foreman has been upgraded to 1.13.4, but some of our proxies are on switches running Cumulus Linux 2.5.3, so we need Debian "wheezy" packages, which only support up to 1.11.

Does anyone make wheezy packages for foreman-proxy anymore? From Julien's comment today I gather that there are EL6 packages somewhere, which makes me hopeful that I don't have to build those packages myself...

We could fix this by upgrading our switches to Cumulus 3.2, which is based on Debian jessie, but that's a bit risky and time-consuming so I'd like to procrastinate that some more.

Looks like I was able to work around the problem by applying Lukas's patch (443.patch) on the switch. Thanks!

(Still, in general it would be nice to maintain backwards compatibility with old proxies where possible.)